## ME2M - Display PO by Material

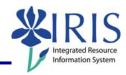

**Process:** ME2M produces report that displays purchase orders by material.

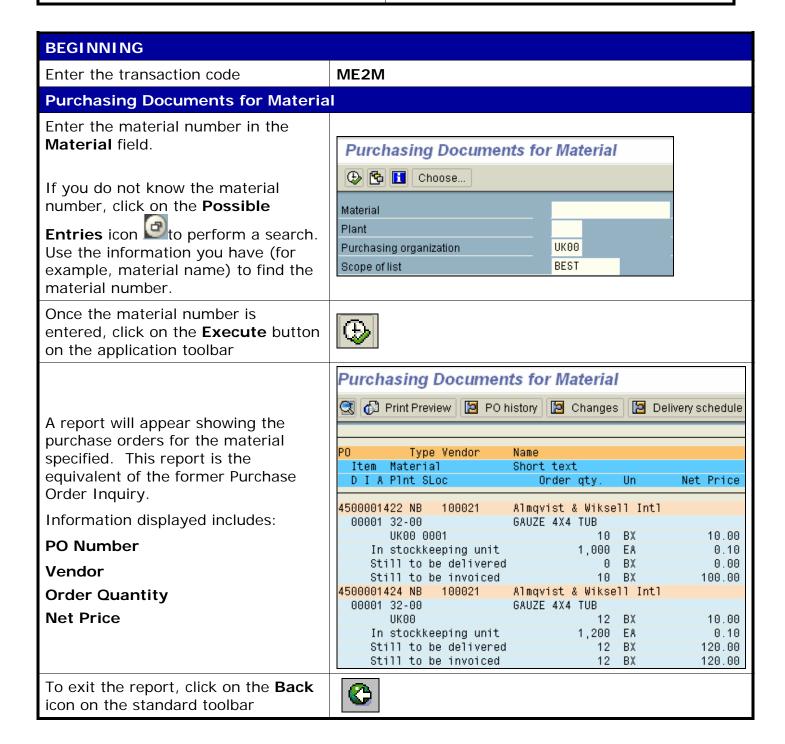

http://myhelp.uky.edu/